# LSI / CMI Ordering & Payment Tutorial

## **Corner Home Page**

Enter search criteria (Township, Range and Direction, or Document Number)

Click Search

Land Survey Index and Shopping Cart are attainable by clicking tabs across the top.

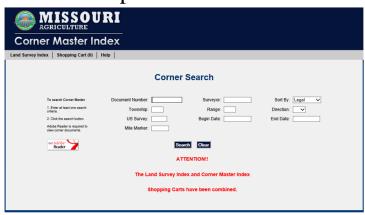

Click "BOX" for the documents wanted.

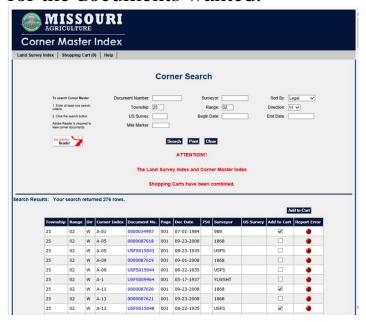

#### Click "Add to Cart"

Please note the tab "Shopping Cart", how many documents in the Shopping Cart shows

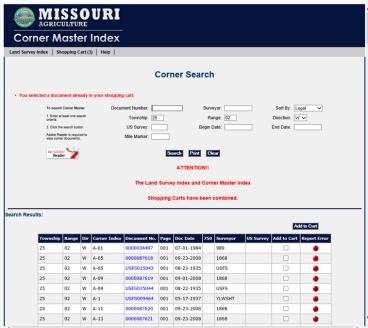

## **Land Survey Index Home Page**

Enter search criteria:

Township

Range

Direction

Surveyor (Name or Number)

Change tabs for other search options:

Go to Corner Master Index

**GLO Notes and Plats** 

**Subdivision** 

If ready to check out:

**Shopping Cart** 

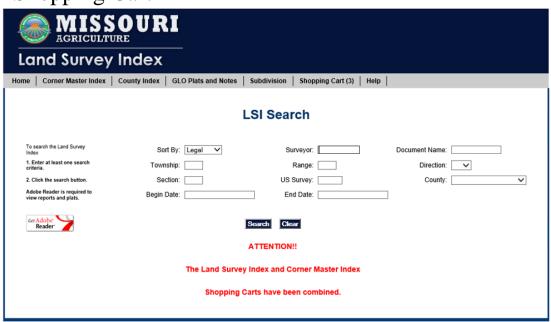

## Enter Township Range and Direction Pick the surveys wanted.

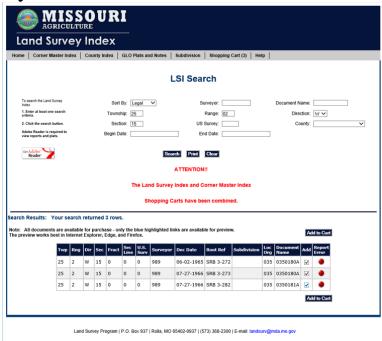

# Click "Add to Cart" (Notice the "Shopping Cart" tab's number changed)

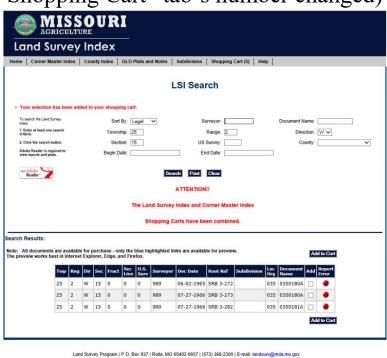

Click "Shopping Cart" tab, when you are ready to check out. Click "Proceed to Checkout"

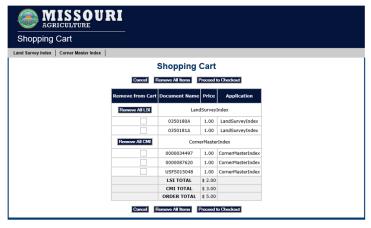

Land Survey Program | P.O. Box 937 | Rolla, MO 65402-0937 | (573) 368-2300 | E-mail: landsurv@mda.mo.gov

Enter your Email address. (This is so an email receipt can be sent to you) Click "Continue"

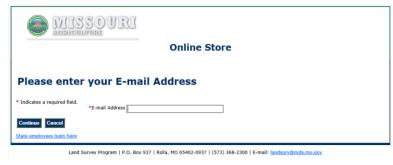

Enter your name, phone number and any note for the order (This is for your convenience so you can make the order Personalized.)

| MISSOUL RESERVED                                | B                                                                                                    |
|-------------------------------------------------|----------------------------------------------------------------------------------------------------|
|                                                 | Online Store                                                                                                    |
|                                                 | ard payment options to purchase the selected document(s) you will be charged a credit processing fee<br>le fee will be minimum of \$1.25 for credit cards or \$0.60 for an electronic check. The fee will be clearly |
| Once payment process is complete, please re     | cord the 8-digit transaction number for further payment information, if required.                                                                                                    |
| Check Out                                       |                                                                                                    |
| <ul> <li>Indicates a required field.</li> </ul> |                                                                                                    |
| * Name                                          |                                                                                                    |
| *Telephone                                      | ) -                                                                                                    |
| *E-mail Address                                 |                                                                                                    |
| Notes                                           | ^                                                                                                    |
|                                                 | V                                                                                                    |
|                                                 |                                                                                                    |
|                                                 | ur billing information will not be retained for future use.<br>ay take a few moments to process your payment.                                                                                                    |
|                                                 | Submit Concol                                                                                                    |

## Enter payment information

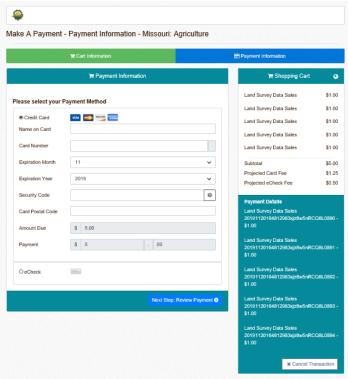

Authorize payment

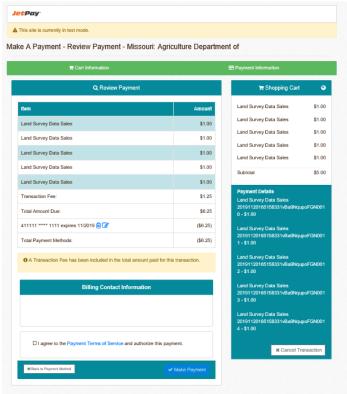

#### Look at receipt

An email receipt should have been sent to you also, it includes a list of documents bought.

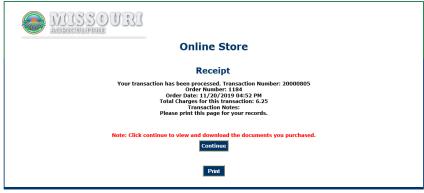

## A sample of an email receipt.

Your transaction has been processed.

Transaction Number: 20000805

Your order number 1184

was placed on 11/20/2019 04:52 PM

Name: JACQULINE WALTERS

Document Number(s): 0350180A, 0350181A, 0000034497, 0000087620, 0000006647

Total Charges for this transaction: \$ 6.25

Transaction Notes:

### Download the documents

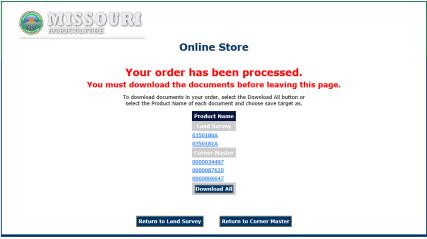